Photoshop EXpress Crack Full Version [32|64bit]

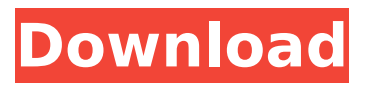

### **Photoshop EXpress Crack With Key Free Download X64 (Updated 2022)**

Layer groups Layer groups are collections of different layers that are stored together. Each individual layer in the group shows on top of the other layers, making it easy to see them all. You can use layer groups to create complex effects and move them around using the toolbars. You can add or subtract layers using this tool, making it a handy way to create designs and modify existing ones. Layers can also be grouped for more complex effects, such as zooming out to view several

### **Photoshop EXpress Crack+ Free Download [2022]**

You can learn more about Photoshop Elements here. Some Photoshop tools are available to use without having Photoshop There are many tools that can be used to edit images without Photoshop. Some of the most common options are listed below. GIMP This is an open source photo editor developed in 1996 and is free and available for both Windows and Mac. It can be downloaded here. While it is considered one of the best photo editors, it does not allow you to edit RAW files. This is why it is considered the best free option for photo editors. GIMP is a free alternative to Photoshop. It is a solid and powerful graphics editor that can do everything

that Photoshop can. Illustrator This is a vector graphics editor. The graphics are scalable and can be altered to look as if it were in Photoshop. You can learn more about Illustrator here. Adobe Illustrator can be downloaded here. Pixlr It is a free online photo editor that can be used to edit images. The interface is simple and easy to use. It can be used free online. Here are some of the features that Pixlr can do, and some plugins that can be used to enhance your images: Crop Red Eye Rotate Flip Sharpen/Smooth Straighten Desaturate Convert Crop You can learn more about Pixlr here. Pinta Pinta is a simple and free image editor for Windows that is not as powerful as Photoshop but is easy to use. You can use it with different formats. Pinta is a free download from sourceforge. The Canvas The Canvas can be used free online, and is a web-based image editor. It is simple to use and you can easily edit your images. The Canvas is designed for photo editing but can be used to edit anything. You can learn more about the Canvas here. The Canvas is a web-based editor. Paint.NET This is a free photo editing tool developed by Microsoft. Although it lacks many of the features that Photoshop offers, it is good for beginners who are new to editing photos. You can download it for free here. Paint.NET is a free photo editing tool. Have you ever used Photoshop, GIMP or any of 388ed7b0c7

## **Photoshop EXpress Crack**

Q: DynamoDB update returning error I'm trying to update a table in DynamoDB. This is my code: var params  $=$  { TableName: 'OnOff', Key: { 'Id': { S: getIdByTableName(self.request.user.id, table) }, 'Status': '1', }, UpdateExpression:'set Status = :status', ExpressionAttributeValues: { ': status': '1',  $\}$ ,  $\}$ : data = { Id: table, Status: 1 } return self.dynamodb.update\_item(params, data) I'm getting this error: AWS.DynamoDB.Model.Runtime.RuntimeError: An error occurred (ValidationException) when calling the UpdateItem operation: One or more of the requested parameters are invalid: Invalid update expression: at index:set Status = :status - cause: Failed to validate expression: Value for parameter: Expressions: ValidationExpression: 1:15. One or more of the requested parameters are invalid: Invalid update expression: One or more of the requested parameters are invalid: - cause: The value of ExpressionAttributeName: ExpressionAttributeValues: Status: for ExpressionAttributeName: Expressions: is not a valid JSON string: for function: ReplaceExpressionAttributeValue: Parameters: for name: ExpressionAttributeNames: ExpressionAttributeValue:, but must be a String. It's the same error that is generated when I try to insert a value in the same table, except this time it's a update operation instead of an insert. I think my syntax is correct, so I don't know what's wrong. A: In your update expression should be replace ExpressionAttribute

### **What's New in the?**

Digital watermarking provides a way to embed tiny pieces of information on your images. This includes text and images. Digital watermarking is useful for art theft prevention. Eraser is one of the most popular tools in Photoshop. It allows you to erase parts of your image. It can be used to quickly get rid of objects or objects in the wrong place. Gradient is a tool that will help you create a gradient over your image or you can easily create a gradient mask from scratch. With the Gradient tool you will get endless

options for color effects and blending. Gradient Fill is one of the newest tools that can be found in Photoshop CS5. This will help you easily create the right color scheme to your image. You can also use this tool for creating gradients that you can later use as a mask or gradient. Gradient Map is one of the newest tools in Photoshop and was introduced in CS5. This will help you create gradient or color schemes that are perfect for your image. Grain Filter is one of the newest tools that was introduced in Photoshop CS5. It will help you create the illusion of texture and grain on your images. Photoshop is a powerful tool, but it can be daunting to get started using it. Getting to know all the different tools can be intimidating at times. Take a step back and try getting to know the basics of Photoshop, and then start to learn more advanced tricks. 1. Brushes Brushes are one of the most popular tools in Photoshop. Use them to paint or to make corrections. The tool is fairly selfexplanatory, so it shouldn't be hard to figure out how to use them. Most of the time, you will need to move the cursor to make changes. Photoshop has a few brush types, including Airbrush, Custom Shape, and Pen. All of them are fairly self-explanatory, so no more words on them! 2. Clone Stamp The Clone Stamp is one of the most important tools in Photoshop. It allows you to replace parts of an image with other parts. If you have damage to an image or for any other reason do not want to retouch, this tool can be very helpful. It is quite straightforward, so you should be able to figure it out quickly. The tool allows you to change the size of the copy you are using. A copy size of one pixel means the area of pixels that you copy is one pixel. A copy

# **System Requirements:**

Minimum: OS: Windows 7, 8, or 10 Processor: Intel Core i3, i5 or i7 (Recommended for multi-core CPUs) Memory: 1 GB RAM (2 GB recommended) Graphics: NVIDIA GeForce 9600 GT or ATI Radeon HD 3850 DirectX: Version 9.0 Storage: 4 GB available space Additional: DirectX Compatible Sound Card Administrator Account (highly recommended) Game installation instructions (see attached PDF) About Half-Life

Related links:

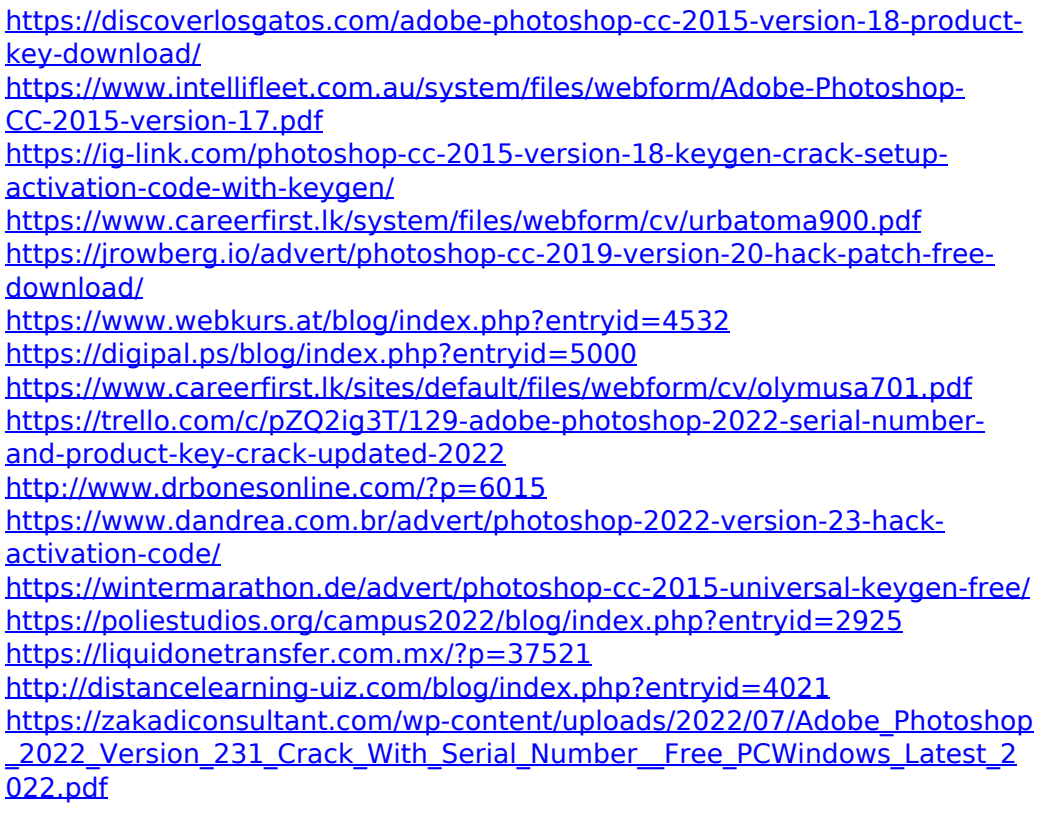

[https://biovanillas.com/adobe-photoshop-cs5-serial-number-full-torrent-free](https://biovanillas.com/adobe-photoshop-cs5-serial-number-full-torrent-free-updated-2022/)[updated-2022/](https://biovanillas.com/adobe-photoshop-cs5-serial-number-full-torrent-free-updated-2022/) <https://www.skiptracingleads.com/wp-content/uploads/2022/07/chaicha.pdf> <http://emforma.cm-amadora.pt/blog/index.php?entryid=4955> [https://practicea.com/adobe-photoshop-2021-version-22-2-crack-full-version-](https://practicea.com/adobe-photoshop-2021-version-22-2-crack-full-version-keygen-free-updated-2022/)

[keygen-free-updated-2022/](https://practicea.com/adobe-photoshop-2021-version-22-2-crack-full-version-keygen-free-updated-2022/)

<http://lms.courses4u.in/blog/index.php?entryid=8605>

[https://www.copy-write.co.uk/sites/default/files/webform/Adobe-](https://www.copy-write.co.uk/sites/default/files/webform/Adobe-Photoshop-2022-Version-232.pdf)

[Photoshop-2022-Version-232.pdf](https://www.copy-write.co.uk/sites/default/files/webform/Adobe-Photoshop-2022-Version-232.pdf)

<https://geo.sustainablecs.org/blog/index.php?entryid=3124>

[https://www.rpsnj.org/sites/g/files/vyhlif3731/f/uploads/riverdale\\_use\\_of\\_facil](https://www.rpsnj.org/sites/g/files/vyhlif3731/f/uploads/riverdale_use_of_facilities_form_2019-2020.pdf) [ities\\_form\\_2019-2020.pdf](https://www.rpsnj.org/sites/g/files/vyhlif3731/f/uploads/riverdale_use_of_facilities_form_2019-2020.pdf)

[https://promwad.com/sites/default/files/webform/tasks/adobe-](https://promwad.com/sites/default/files/webform/tasks/adobe-photoshop-2021-version-22.pdf)

[photoshop-2021-version-22.pdf](https://promwad.com/sites/default/files/webform/tasks/adobe-photoshop-2021-version-22.pdf)

<https://disruptraining.com/blog/index.php?entryid=3983>

[https://www.careerfirst.lk/sites/default/files/webform/cv/Adobe-](https://www.careerfirst.lk/sites/default/files/webform/cv/Adobe-Photoshop-2022-_1.pdf)

Photoshop-2022- 1.pdf

[https://westghostproductions.com/2022/07/05/photoshop-2021-version-22-4](https://westghostproductions.com/2022/07/05/photoshop-2021-version-22-4-2-crack-file-only-free/) [-2-crack-file-only-free/](https://westghostproductions.com/2022/07/05/photoshop-2021-version-22-4-2-crack-file-only-free/)

<http://otec.vlibro.cl/blog/index.php?entryid=3019>

[https://www.trendcorporate.com.au/sites/default/files/webform/Photoshop-](https://www.trendcorporate.com.au/sites/default/files/webform/Photoshop-CC-2019-version-20.pdf)[CC-2019-version-20.pdf](https://www.trendcorporate.com.au/sites/default/files/webform/Photoshop-CC-2019-version-20.pdf)